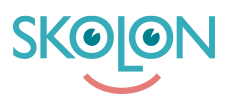

[Kunskapsbas](https://support.skolon.com/sv/kb) > [Administrera Skolon](https://support.skolon.com/sv/kb/administrera-skolon) > [Licenshantering](https://support.skolon.com/sv/kb/licenshantering) > [Verktygsgrupper och aktiv](https://support.skolon.com/sv/kb/articles/verktygsgrupper-och-aktiv-verktygsgrupp) [verktygsgrupp](https://support.skolon.com/sv/kb/articles/verktygsgrupper-och-aktiv-verktygsgrupp)

# Verktygsgrupper och aktiv verktygsgrupp

Ulf Kronsell - 2025-03-17 - [Licenshantering](https://support.skolon.com/sv/kb/licenshantering)

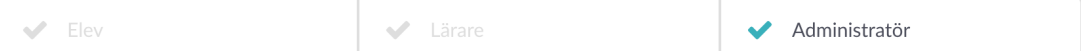

### **Verktygsgrupper**

En del verktyg i Skolons bibliotek använder verktygsgrupper. Verktygsgrupperna finns till för de verktygen som kräver att användaren väljer de klasser och undervisningsgrupper som ska användas i verktyget som öppnas från Samlingen. Detta görs bland annat för att få ett enklare flöde ute i verktyget.

I Skoladmin kan du som Skoladmin ange de grupper du vill använda som verktygsgrupper. Delar du ut en licens **till** en klass eller undervisningsgrupp via licenshanteringen eller licenspool blir gruppen automatiskt tillagd som verktygsgrupp. Om du tilldelar till enskilda användare behöver du koppla grupp/grupper manuellt. Klicka på de tre punkterna längst till höger.

#### Klicka på **Hantera grupper**.

Markera den eller de grupper som skall använda verktyget. Klicka på **Spara**.

Lärare kan, via sin samling, välja bland sina grupper vilka klasser eller grupper som ska flaggas upp som verktygsgrupper för valt verktyg. Lärare kan alltså själva välja verktygsgrupper utan att en administratör gör det från ovan gränssnitt, eller via en licenstilldelning. Lärarna når denna funktion genom att högerklicka på ett verktyg i "Min Samling".

Läs mer om lärarens användning av verktygsgrupper [här.](https://support.skolon.com/knowledge/articles/360024443872/sv?brand_id=362042&return_to=%2Fhc%2Fsv%2Farticles%2F360024443872)

Olika leverantörer hanterar informationen om vilka verktygsgrupper som exponeras från Skolon på olika sätt. Den vanligaste implementationen är att listningen av grupper i verktyget görs utifrån de grupper som är markerade som verktygsgrupper.

Undvik att koppla fler klasser/eller grupper än nödvändigt till ett verktyg, framförallt bör elever inte behöva välja grupp när de startar ett verktyg.

## **Aktiv verktygsgrupp**

Förutom att stödja verktygsgrupper kan ett verktyg också begära en aktiv verktygsgrupp, dvs vilken grupp som för tillfället skall använda verktyget. I sådant fall måste en av verktygsgrupperna väljas som aktiv grupp innan man når verktyget via Skolon. Dialogen för detta val visas i "Min samling".

I de fall en elev bara är med i en verktygsgrupp behöver inget val göras. Den får den verktygsgruppen tilldelad automatiskt.

Lärare får alltid upp dialogen för att välja aktiv grupp.

**OBS!** Det är viktigt att säkerställa att lärare och elever finns i, och använder, samma aktiva verktygsgrupp. Särskilt viktigt är det att kontrollera detta i de fall där lärare- och elevlicenser är två separata vektyg. Om lärare och elever skulle använda olika grupper kan det bli besvärligt med resultatuppföljning etc.

## **Bilagor**

- hantera grupper 1b.png (90.40 KB)
- [grupper.PNG \(142.32 KB\)](https://support.skolon.com/file.php/34MCWZZZYQHZ33841249A2C/grupper.PNG)
- Group 3893 2x.png (11.55 KB)